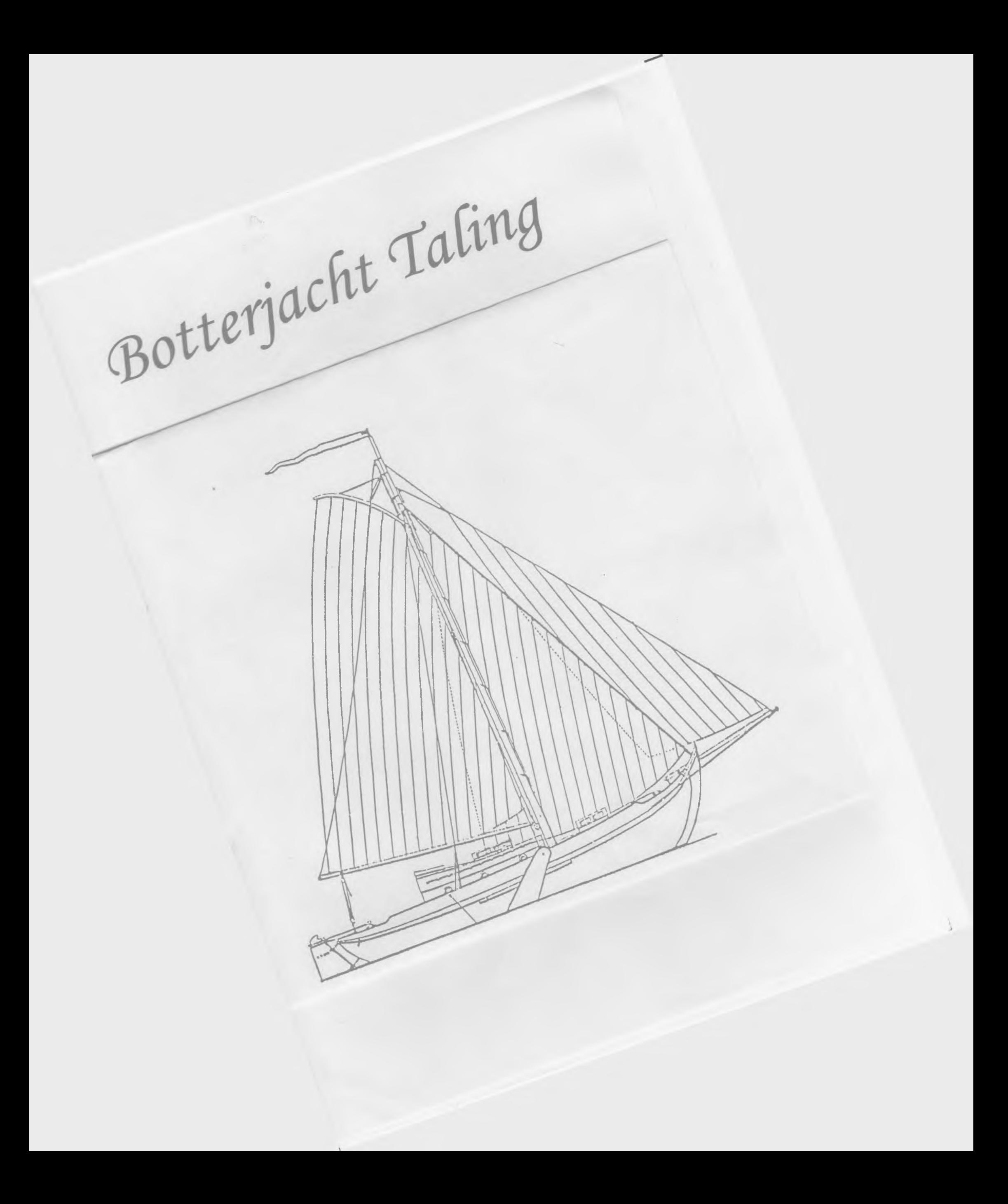

LEVENSBESCHRIJVING VAN HET BOTTERJACHT TALING (JOHANNA), opgesteld door Dr. G.H. Bast, December 1988.

1. meetbrief gegevens (1982)

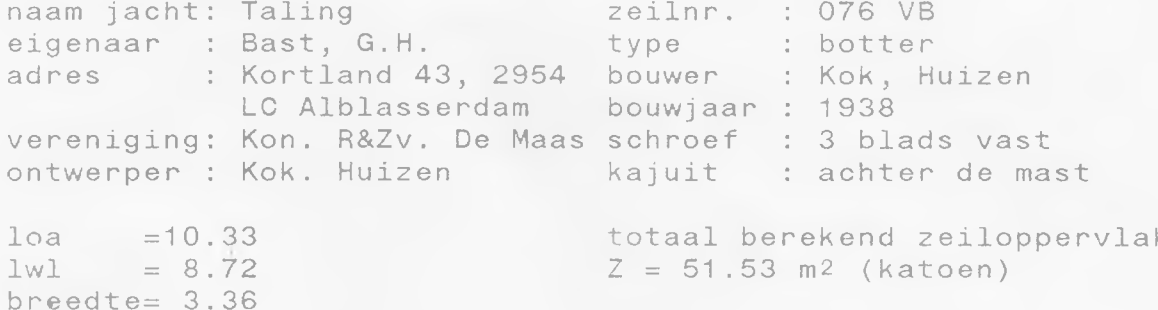

additionele karakteristiek: schip en tuigage zijn nagenoeg geheel in originele staat. Wat het schip betreft: geheel gebouwd van massief eiken, met teakhouten voordek, gangboorden en kajuitdek.

2. voor de levensbeschrijving geraadpleegde bronnen.

Gesprekken met bouwer J. Kok en met vorige eigenaars en schippers van zusterschepen, bij toevallige ontmoetingen in havens. Voorts de "Waterkampioen" van 25-2-'38 (rubriek "De Uitkijk", van 13-8-'38 en van 19-11-'38 (dankzij speurwerk van eigenaar Claasen van zusterschip Geertje).

3. over de bouwer en zijn creaties.

Kok was een bekende (visser)botterbouwer aan de Zuidwal (Huizen). Zijn werf deelde in de algemene malaise, rondom de Zuiderzee verergerd door de afsluiting; al jaren bestelde geen visserman meer een houten botter.

Niettemin had hij de euvele moed in '37 een nieuwe werf in een nieuw gegraven haven in Huizen in gebruik te nemen alwaar hij besloot botterjachten te gaan bouwen. De rompvorm paste hij een beetje aan: een slag kleiner dan de visserbotters, ten gerieve van de kajuit de mast een fractie voorlijker en ten gerieve van een zelflozende kuip het achterschip iets hoger; per slot hoefden er geen netten binnengehaald te worden. Uit die laatste overweging plaatste hij achter aan beide boorden een zelfde bolder als op het voorschip, in plaats van de losse korvijnagel door de knie voor het achterhuisje.

In De Zeilsport van van Kampen (2e druk) staat een lijnenplan van een klein exemplaar van het type.

Het werd een hele serie (zie onder) maar de bouwer kon daar helaas weinig gegevens over verschaffen omdat in latere jaren zijn archief door brand verloren ging.

De bouwer schreef mij (in '71) dat hij in de winter '37/38 in aanbouw had de Hetty II en een "gelijkwaardige botter" Johanna, de eerst genoemde voor de heer Jelgersma te Wassenaar en de tweede voor de heer Chr. Kok (geen familie) te Oud-Loosdrecht. De schepen werden in juni, resp. juli '38 opgeleverd (volgens overlevering compleet getuigd maar zonder motor voor de prijs van f.  $3.750,-$ ).

Hoewel de opgegeven loa maten niet kloppen met die genoemd in De Uitkijk (Waterkampioen 25-2-38) ben ik overtuigd dat de Hetty II de latere Vrijheid is; met de Taling (ex Johanna) een perfecte één-eiïge tweeling.

Overige mij bekende exemplaren uit de serie zijn: de Jonge Jaap, de Bruine Beer, de Bruinvisth(1945), de Geertje, de Kleine Beer (1946), de Afke Tjeerdje (1954) en wellicht de Schokland (ca 11.50 m.) Beide laatst genoemden wijken constructief in verschillende opzichten af van de type kenmerken.

Alvorens de levensgeschiedenis van de Taling te volgen nog enkele wetenswaardigheden van het type Kok-jachtbotter. Ook zijn visserbotters herkent men onmiddellijk aan de Kok knop van het helmhout.

Typisch voor zijn jachtbotters is de doosvormige constructie van binnen- en buitenboeisel met potdeksel, met in zijaanzicht een gilling achter de voorbolder en voor de achterbolder.

De constructie van de romp is exact die van de visserbotters, zij het dat uiteraard de bun met deken en dekenpoten ontbreekt. Men moet grote bewondering hebben voor het esthetisch talent waarmee Kok de kajuitlijnen heeft afgekeken van boeiers/Friese jachten en heeft aangepast aan zijn botterzeeg. Maar hoe zo'n kajuit constructief moest had hij uiteraard niet van zijn vader geleerd en daar deugt dan ook geen hout van. De voorzijde van de kajuit zat koud tegen het zeilwerk gespijkerd, de zijden koud tegen de kopse kanten van knieën en gangboordbalkjes.

Hetzelfde gebrek aan constructief inzicht in de eisen van een dragende houtconstructie kwam tot uiting in de constructie van de kajuitschotten (tegen de legger gespijkerd i.p.v. er op staand), van het schuifluik en van de langsscheepse "hoofden" van het vioolluik. (te licht uitgevoerd en niet solide dragend op respectievelijk mastwang en eerste weer doorlopende dekbalk).

Bij "vioolluik" hoort een toelichting: sommige jachten uit de serie, w.o. de Taling, hebben een zogenaamde klikmast, afgekeken van de tjalk. Enkelen strijken bovendeks met bokkepoten.

De Taling behoort kennelijk tot de vroege exemplaren van de serie. Het opmerkelijke is dat latere exemplaren een aantal constructieve zwakten niet meer vertonen. Om een voorbeeld te noemen: bij de Taling staat het binnenboeisel koud op het buitenste dekdeel; een moeilijk te breeuwen naad. Bij de Kleine Beer is dat een "droge naad". Kok leerde al doende.

4. Achtereenvolgende eigenaars.

1938-'39 Chr. Kok te Oud Loosdrecht, 1939-'46 N. Pessers te Waalwijk, 1946-'71 was de Johanna in Belgisch eigendom maar voer voornamelijk op de Zeeuwse wateren. Onderhoudswerkzaamheden bij Duivendijk op Tholen. 1946-ca. '64 barones Chr. Peers de Nieuwburgh (bijgenaamd "de blonde prinses"). Als schipper-eigenaar trad op haar vriend B. de Vinck de Winnezeele. Zij herdoopten Johanna in Sarcelle (=Taling). ca. '64-ca. '67 C.A. Lijten te Berendrecht. Vermoedelijk heeft

 $\mathbf{2}$ 

de Vlaming Lijten de naam in Nederlandse versie gebracht. ca.67-'71 K.Abrams te Berchem, '71-heden G.H. Bast te Alblasserdam.

5. Ingrijpende restauraties, reparaties.

\* Op "dolle dinsdag" 1944 verwittigde de Duitse bezetter alle eigenaren van vaartuigen in de haven van Waalwijk dat die binnen enkele uren tot zinken moesten zijn gebracht; anders zouden de Duitsers dat zelf doen met een handgranaat. De heer Pesser ontkoppelde de afvoer van het onderwatertoilet en zette de afsluiter open. Tot de bevrijding in 1945 bewoog de Johanna zich op zijn kop met iedere eb en vloed over de havenbodem. Bij de vernieuwing van de gangboorden in '87/'88 bleek het slik aan de bb zijde nog aan het houtwerk te zitten! Toen het schip weer geborgen was zou er paalworm in het vlak hebben gezeten en zou daarom het vlak toen zijn vernieuwd. Van een dergelijke ingrijpende operatie zijn echter geen sporen te vinden; het hout gepende, 4cm. dikke, eikenhouten vlak maakt qua constructie, staat en inwendige kleur een originele indruk. Ook de mastvoet-wangen en de kajuitopbouw lijken onbeschadigd. Wel is ooit het sb boeisel, compleet met oplengers vernieuwd. Mijn veronderstelling is dus dat de afgezonken stand en ook de schade anders zijn geweest dan mij dertig jaar later werd verteld.

# \* inbouwmotor.

Toen ik de Taling in '71 kocht stond er een 4 cil. Albin benzinemotor in van een type van eind jaren dertig. Maar aan de fundering en aan de schech was te zien dat er vroeger een andere motor in had gestaan. Het lijkt mij waarschijnlijk dat die moest worden vervangen na de Waalwijkse onderduikperiode.

In '77 verving ik de Albin door een 3 cil. Fiat-Aifo diesel van 55 pk. Aangezien een dergelijk vermogen niet meer onder de kuipvloer was te plaatsen werd in zelfde stijl als de kuipbanken in de kajuitdoorgang een brugdekje gemaakt. De schroef-uitsparing in het roer werd vervangen door een schroefraam in de schech omwille van de manouvreerbaarheid.

## $\star$  tuigage.

Interessant is te vermelden dat bij het schip een Belgische meetbrief was met fractioneel andere zeiloppervlakmaten, een totaal oppervlak gevend van 56.95 m<sup>2</sup>, en het zeilnr. OC 14. Met de relatief kleine bijgeleverde stagfok was het schip erg loefgierig, terwijl de kluiver ter compensatie hoog aan de wind niet bruikbaar was. Dit probleem werd opgelost door een botterfok te laten maken.

## interieur.

De indeling van de kajuit was oorsponkelijk symmetrisch met centrale ingang en achter aan ieder boord een stukje kombuis, daarvoor zit/slaapbanken met laden er onder en er boven kastjes onder de gangboorden. Een lange tafel met klapbladen in de hartlijn. Alle zichtbare betimmering in massief eiken behalve de multiplex kastdeurtjes.

S.

Het deurtje naar het vooronder naast de mastvoet aan s.b. Aan stuurboord onder het zeilwerk een hangkast, aan bakboord met deurtje vanuit vooronder een ruime WC (nog steeds het originele onderwater pomptoilet). Voorts in het vooronder aan beide boorden twee kooien boven elkaar. Zeilenberging en ankerketting in de voorpiek, touwwerk in een driehoekig bergvak met deksel tussen de voorste gedeelten van de twee onderkooien. (Ankerliertje op dek) De vooronderbetimmering in wit geverfd vurenhout.

 $\omega_{\rm c}$ 

In 1966 werd bij Duivendijk het kombuisgedeelte gemoderniseerd met mahonie hechthout, formica aanrechtbladen, een ijskast aan s.b., roestvrijstalen wasbak aan b.b. Bovendien werd in het vooronder de voorpiek verkleind ten gunste van een 5e (dwars) kooi.

Na de inbouw van een nieuwe, zwaardere motor (1977) die gedeeltelijk in de kajuit stak heb ik met de daarbij behorende omkisting de kombuis van '66 vervangen. In de kajuitingang kwam op brugdekhoogte een voortzetting van het massieve teak aanrechtblad vanaf b.b., met behoud van de roestvrij stalen spoelbak aldaar. Aan s.b. kwam een kaartentafel met daaronder de ijskast. Met uitzondering van de bladen werd de betimmering in massief eiken hersteld. De overige betimmering aan s.b. bleef ongewijzigd. Aan b.b. werd de zit/slaapbank vervangen door een halfronde zit, te transformeren tot dubbel bed. In het centrum kwam een in hoogte verstelbaar klein rond tafeltje onder de koekoek en de trawlerlamp. Alle lelijke multiplex kastdeurtjes worden ten slotte vervangen door massief eiken paneeldeurties.

\* In de winter 81-'82 kreeg de Taling een nieuwe huid, d.w.z. vanaf vlak tot aan berghout; 7 gangen. Na jaren van stukjes<br>inzetten en enkele gedeelten van gangen, moest worden geconstateerd dat de resterende gesmede spijkers van de oorspronkelijke huid door verroesting dermate waren afgeslankt dat moest worden gevreesd voor de sterkte van het langsverband in het schip. De nieuwe huid werd roestvrijstaal geschroefd. Tevens werd een aantal inhouten vernieuwd.

6. restauratie-filosofie.

Wie een antiek houten schip in varende conditie wil houden is voortdurend aan het restaureren; immers het schip is oorspronkelijk gebouwd vanuit de gewoonte dat het 25 a 35 jaar zou meegaan.

Het basismateriaal - eikenhout - kan ettelijke eeuwen meegaan, zoals aangetoond wordt door antieke meubelen. Het eikenhouten schip gaat echter te gronde aan het bevestigingsmateriaal ijzer, dat versneld roest vanwege het agressieve loog in het eikenhout. De roest zet uit, scheurt het eikenhout waardoor inwatering en daarmede het roesten wordt bevorderd, en als al het loog aan het gescheurde hout is onttrokken gaat het rotten.

Wie een houten schip wil restaureren zal dus deze vicieuze cirkel moeten doorbreken door geen ander bevestigingsmateriaal meer te gebruiken dan zeewater bestendig roestvrij staal.

Een tweede uitgangspunt is voor mij: liever een zeewaardig dan een opgepoetst schip. Die stelling bepaalt de prioriteiten.

Een derde uitgangspunt is dat de originele constructie en constructie onderdelen indien enigszins mogelijk dienen te worden gehandhaafd. Om enkele voorbeelden te noemen; ik heb mij veel moeite gegeven de kuipbankdeksels en de zijwanden van de kajuit zo op te lappen dat ze niet geheel vervangen behoefden te worden. Voor mij is een geheel vernieuwd schip niet het ultime doel van restauratie.

Een vierde uitgangspunt is dat zichtbare restauraties zo moeten worden uitgevoerd dat, als het klaar is, het nauwelijks is te zien. Dat impliceert het zoveelmogelijk gebruiken van oud hout of anders bijkleuren.

Vanuit deze restauratiefilosofie zijn in de loop van de jaren schier ontelbare onderdelen van het schip gerestaureerd en op¥gelapt, naast de boven gespecificeerde grote karweien.

Ten slotte: restaureren is terugbrengen in de oorspronkelijke staat. Ik heb daar meteen twee uitzonderingen op gemaakt: De eerste was dat de Taling, zoals de meeste ronde- en platbodemjachten voorzien was van een overloop voor de grootschoot, waardoor de roerklik niet was te benutten voor staand op de kuipbank sturen. Die overloop heb ik er afgegooid: de grootschoot loopt naar de, daartoe met een extra U-balkje versterkte kuipvloer.

De tweede was dat ik het witgeschilderde zeildoek - in de jaren dertig gebruikelijk op jachten - van het teakhouten kajuitdek heb verwijderd.

5. Vervolg: ingrijpende restauraties en reparaties.

gangboorden. De gangboordnaden, i.h.b. de naad tussen het binnenste dekdeel en het zijschot van de kajuit, waren ondanks veelvuldig nieuw rubberen een blijvende bron van lekkage van buis- en regenwater. De onderliggende knieên en balkjes werden door roesten van de ijzeren verbindingspennen en nagels aangetast en, zoals boven reeds opgemerkt, de verbinding tussen die knieen en balkjes enerzijds met de zijde van de kajuit anderzijds deugde niet.

Derhalve werden in '87 en '88 successievelijk de beide gangboorden gerestaureerd: de onderliggende knieen werden gerestaureerd, de balkjes verniewd evenals de teak dekdelen, De aansluiting tussen zijkant kajuit en binnenste dekdeel werd uitgevoerd als droge naad door een teakdeel een c.m. diep uit te hakken en in te plakken in de zijkant kajuit. Hetzelfde voor wat betreft het front van de kajuit. De gangboorden werden met de zijkant kajuit tot een stijve langsdrager verbonden door de balkjes en knieen als een pengat verbinding te verlijmen met de zijkant.

\* 1989: het onderste gedeelte van de kop vernieuwd; vlakdelen en -punten vóór de mast, onderste 1/3 van de voorsteven alsmede een aantal inhouten. De vooronderbetimmering werd hierbij voor een groot deel uitgenomen en gedeeltelijk vernieuwd; o.a. werd het kabelgat vernieuwd en verhoogd.

\* 1990: het krophout in de kop, zowel onderdeks als bovendeks vernieuwd, alsmede het middelste 1/3 gedeelte van de steven.

\* 1991: het krophout in het achterhuisje alsmede het achterdekje vernieuwd.

\* 1992: 1-3 van de dikte van de oregon-pine mast vernieuwd en verlijmd.

\* 1993: het teak voordek vernieuwd; benevens twee dekbalken; girders gerestaureerd. Zwaard-oogbouten vervangen door roestvrij staal. Nieuwe Hurth keerkoppeling.

toevoeging aan punt 4. Achtereenvolgende eigenaars: In Mei 1994 verkocht de samensteller van deze stamboekgegevens de Taling aan A. van de Nadort, Oppedijkstraat 10 a. 8651 BP IJLST.

Oht. 1996 G.A. Salverda.

G.H. Bast, 18 juni 1994

#### haven van Huizen en de botters ND∩

Toen het IJsselmeer nog Zuiderzee was, en de verschillende kustplaatsen haar productief aandeel hadden in de loonende vischvangst, was ook Huizen een belangrijke visschershaven. Ruim 200 botters voerden de letters HZ in hun bruin getaande zeilen. Langs de haven stonden verschillende rookerijen, er waren flinke scheepstimmerwerven, waar regelmatig nieuwe botters gebouwd werden en de Huizer vischyenters met hun bekende platte petten, de zoogenaamde<br>"vischkruiers", vond men over het geheele land<br>verspreid, ja breidden hun zwerftochten zelfs uit tot het Rijnland en Westfalen.

Men kan zich gemakkelijk indenken welk een schitterende aanblik het was als deze groote vloot Vrijdagsmiddags of Zaterdagsmorgens een nieuwe werf te bouwen, aan den overkant van thuisvoer. En als dan de visch, welke nog<br>niet door de opkoopers op zee was afge-

haald, aan den vischafslag werd aangevoerd om te worden verkocht, dan was de haven vol bedrijvigheid.

Maar de ons allen welbekende reden. de afdamming van de Zuiderzee, de omvorming tot IJsselmeer, was ook hier de<br>oorzaak, dat deze mooie vloot langzamerhand inkromp, en de enkele botter, die thans nog ter vischvangst trekt, slaagt er niet in ons ook maar op eenigerlei wijze den machtigen aanblik van vroeger te suggereeren. De naam Zuiderzee is verdwenen en daarmede tegelijkertgijd de mooie stoffeeting van dit water: de stoere botter onder vo! tuig, alleen of getweeen hun netten sleepende.

Onder het verdwijnen van de vischvangst hadden natuurlijk ook de aanverwante be-

drijven sterk te lijden. De langs de haven staande rookerijen werden de een na de ander gesloten en ook de scheepswerven gingen aan het kwijnen. Weliswaar zocht een tiental zeiljachten een veilige ligplaats in het aardige haventje, dat bij de werf behoorde en moest zelfs voor de benoodigde winterberging een nieuwe loods gebouwd worden, maar door verschillende omstandigheden kon het wegkwijnen van het scheepsbouwbedrijf toch niet tot staan gebracht worden.

De langzaam voortschrijdende industrialisatie van Huizen was zelfs oorzaak, dat de haven een geheel ander aanzien kreeg. In de door de rookerijen verlaten gebouwen vestigden zich kleine industrieën. De alles overheerschende Balatumfabriek breidde zich dermate uit, dat ten langen leste de overgebleven scheepswerf van J. Kok, met het bijbehoorende haventje werden opgeslokt. De enorme hoeveelheden vliegasch, die deze<br>fabriek met kwistige hand over de haven uitstrooide en het gebrek aan een rustige ligplaats waren oorzaak, dat de zeiljachten Huizen gingen<br>mijden en het zag er alleszins naar uit, dat deze mooie haven voor de zeilsport verloren zou gaan. slaaphut met vier kooien gebouwd. De mastis

De heer Kok, de eigenaar van de laatst overgebleven, en door de uitbreiding der Balatumfabriek verdwenen scheepswerf, dacht er anders over. Geboren Huizenaar en ervaren scheeps-<br>bouwer, wilde hij noch zijn geboorteplaats verlaten, noch zijn mooie vak vaarwel zeggen. Van de veronderstelling uitgaande, dat het IJsselmeer een prachtig water is voor de beoefening van de zeilsport, en dat de haven van Huizen voor het Gooische achterland, waar zoovele zeilers wonen, een unieke gelegenheid biedt om als zeilsportcentrum te worden gekozen, werkte hij een plan uit tot stichting van een nieuwe werf, speciaal gebaseerd op de zeilsport. Na veel moeilijkheden te hebben overwonnen slaagde hij er eindelijk in

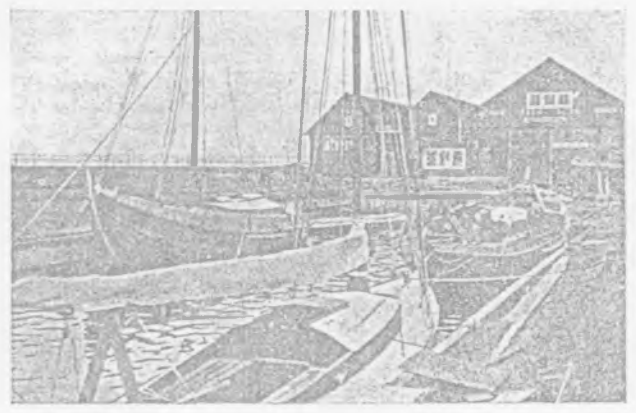

#### De nieuwe wert.

het havenkanaal, recht tegenover de kalkfabriek. Een ruime werkloods, gescheiden van een flinke bergloods voor winterberging, een werfkanaal met helling, geven de scheepswerf een outillage, die den eigenaar in de gelegenheid stelt aan de zwaarste hem gestelde eischen te voldoen.<br>En wat zien wij nu gebeuren? De botter, het

schip, dat door de eeuwen heen bewezen heeft zoo bij uitstek geschikt te zijn voor het bevaren<br>van de Zuiderzee en de Wadden, het schip, dat door het ophouden van de vischvangst ten doode was opgeschreven, dat mooie schip zal niet ver-<br>dwijnen. De botter herleeft in den vorm van zeiljacht. Op de nieuwe werf staan er reeds twee op stapel.

Bekijken wij deze scheepjes eens wat nader. Zooals wellicht wel bekend is heeft de vischbotter een woonruimte in het vooronder, een vasten mast, en daarachter een groote open ruimte met vischbun. De achtersteven is zeer laag gehouden met het oog op de bediening van de netten. Bij het ontwerpen van het nieuwe botterzeiljacht heeft men in het vooronder een prachtige

 $723 -$ 

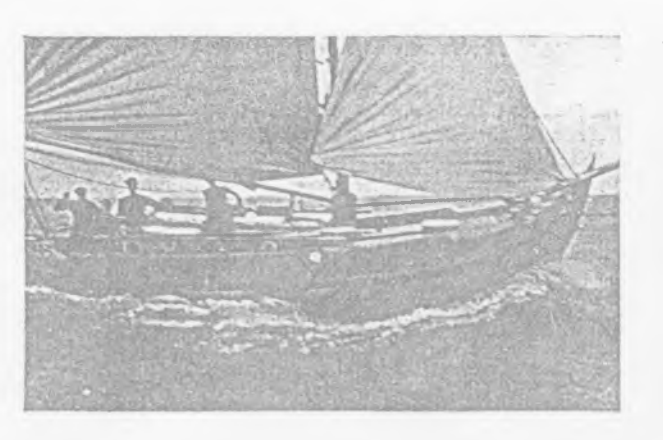

De "Jitske" trekt zich weinig aan van den harden wind.

strijkbaar gemaakt. Achter den mast is een mooie geval wel "uit de voeten".<br>woonkajuit, die nog twee reserve-slaapplaatsen Mu ben ik geen scheepsbouwer en heb geen biedt en door den achtersteven wat hooger op te bouwen heeft men een mooie, ruime, zelf-<br>loozende stuurkuip verkregen, waaronder zich een prachtruimte bevindt voor een eventueelen hulpmotor. De lengte van de thans in aanbouw zijnde jachtjes bedraagt 10.50 m over dek, de breedte van het hoofdspant 3.50 m. De huid is gemaakt van eiken delen 3 cm dik en de zware spanten zijn alle gezaagd uit kromge-<br>groeid eikenhout. De constructie is daardoor zeer solide en massief, en het jacht kan het

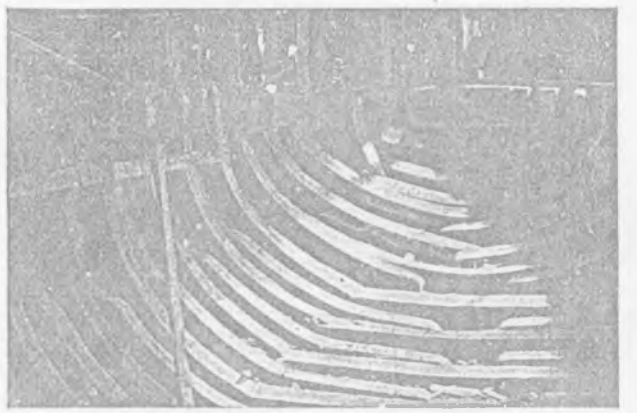

De zware inhouten.

Het zeiloppervlak, bestaande uit grootzeil, fok en kluiver, meet 55 m<sup>2</sup>. In de kajuit, die geheel uit eikenhout is opgebouwd met een eiken<br>betimmering, is stahoogte. W.C. en ruime keuken helpen mee om het scheepje tot een ideale verblijfplaats voor een vacantie, doorgebracht op het IJsselmeer, de Wadden of de Friesche meren te maken en aangezien de mast strijkbaar is, staat ook de toegang tot de Zeeuwsche stroomen, jachthaven. En waarom zullen zich geen volde rivieren, de Kaag en Loosdrecht open. doende liefhebbers aanmelden? Huizen is voor Ook de minimale diepgang van 65 cm is voor de de Gooische watersporters zeer centraal gelegen.<br>binnenwateren van zeer groot voordeel. Het dek, Zeilers, die de weliswaar mooie, maar begrensde dat gemaakt is van 3.5 cm dik teakhout, is plassen van Loosdrecht eens willen wisselen tegen

absoluut waterdicht en zeer ruim. Dit is speciaal op breed vaarwater als het IJsselmeer van zeer groot belang bij het manoeuvreeren. Ik zeil zelf een D-klasser en was verleden jaar in Elburg. Met een<br>schipper besprak ik zoo de verschillende modellen der zeiljachten, en deze man van de praktijk maakte toen de volgende opmerking: "Ik vind die scherpe jachtjes heel mooi, maar aan dek kan men niet<br>uit de voeten". Ik vroeg hem wat hij daarmede bedoelde en zich nader verklarende, deelde hij mij mede, dat, wanneer je met zwaren zeegang op zoo'n scherp jachtje naar voren moet om een fok te bergen, je heel veel kans hebt om met<br>fok en al overboord te gaan. Nu, aan boord van deze botters kan men in ieder

verstand van scheepsconstructie en scheepsvormen. Maar wel weet ik, dat veel ruimte aan dek en veel comfort onder dek bij een klein scheepje van ca. 10 m niet gepaard kan gaan met snelheid. Wil men een snel schip, dan heeft men geen comfort, en wil men comfort, dan heeft men geen<br>snel schip. Deze botters nu hebben in ieder geval comfort, en nu doet zich het eigenaardige geval voor, dat ze niet traag zijn. Wie wel eens, met een goeden wind op het 1Jsselmeer zeilende, een botter met volle zeilen voor zich uit heeft zien zwaarste weer op het IJsselmeer doorstaan. stuiven, weet bij ondervinding, dat men met een

scherp jacht van ongeveer gelijke grootte,<br>de grootste moeite heeft om in te loopen.

Voor de Wadden heeft een platbodem ook nog het groote voordeel, dat men zich niet zoo angstvallig aan de vaargeul behoeft te houden. Ja, men zal zelfs dikwijls met moedwil een zandplaat opzoeken. Valt men dan met eb droog, dan geniet men op<br>zoo'n zandbank van een heerlijk strandleven. Men kan zwemmen, baden, zonnebaden naar hartelust, en indien men overloopt van werklust, wel.... dan heeft men een prachtgelegenheid om het onderwaterschip een goede beurt te geven.

Naast het scherpe kieljacht biedt dus ook de botter genoeg voordeelen om als toerjacht te worden gekozen en ik hoop van ganscher harte, dat hij zijn plaats zal<br>blijven behouden. In de stoffeering var het IJsselmeer kunnen wij hem niet missen.

In het bekende boek van Van Kampen<br>"De Zeilsport" vindt men een uitgewerkt ontwerp van een botter van 9 m.

Maar ik ben van mijn oorspronkelijke onderwerp, de Huizer haven, afgedwaald. Wij hebben nu weer een veilig haventje, dat een rustige ligplaats biedt aan verscheidene jachten. Melden zich voldoende liefhebbers aan, dan kan het haventje worden uitgebreid tot een prachtige

 $-724 -$ 

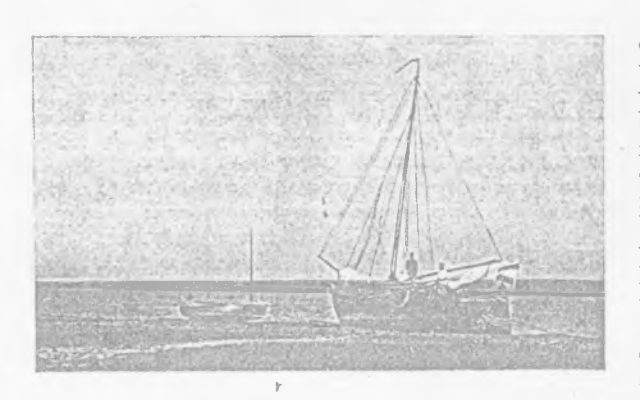

Op het Wad.

de wijde ruimten van het IJsselmeer, vinden in Huizen een gastvrije ontvangst. Men begrijpe mij goed: zulke plannen zijn alleen uitvoerbaar met een vaartuig, dat geschikt is om het IJssel-<br>meer te bevaren. Voor den goed uitgerusten zeiler biedt het ruime vaarwater van het IJsselmeer een groote bekoring. Als men zoo op een raadpleegd worden. Met den slaggaard contro-

ziet voor den boeg alleen de ruime, eenigszins nevelige verten van dat groote water, zonder dat de horizon door eenige kustlijn gevormd wordt, dan voelt men direct, dat er een weinig zeemanschap voor noodig is om rustig op zijn doel af te stevenen. Want dat doel ziet men niet, er is geen kustlijn<br>te bespeuren. Men zet zijn koers uit op de kaart. Op de kompasroos, welke op de kaart voorkomt, wordt de koers afgelezen<br>en men zeilt verder op het kompas. De schooten worden vastgezet. De stuurman steekt een pijp op, de bemanning en passagiers maken het zich gemakkelijk aan dek of in de cockpit. Men koestert zich in het zonnetje, er is rust, intense rust, die nog<br>geaccentueerd wordt door het rhythmische

kan men uren door zeilen. O, het is verrukkelijk. Plotseling roept er een voor op den boeg "Land<br>in zicht!" Met den kijker wordt gecontroleerd of men wel goed koers gehouden heeft. Eventueele

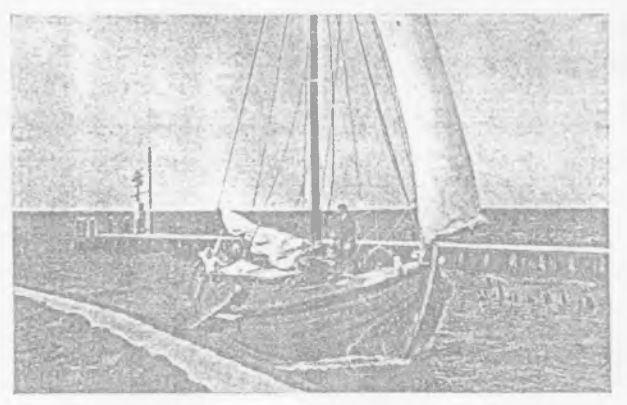

De "Hetty III" loopt Nijkerk binnen.

correctie wordt aangebracht. Op de kaart wordt de situatie vóor de haven en de positie van den haveningang goed bestudeerd. De betonning wordt door den kijker nauwkeurig opgenomen en vergeleken met de kaart en als dan alles O.K. is, dan stevent men rustig op den havenmond af. Wat is dat toch bijzonder mooi, dat langzaam uit het niet verschijnen! Eerst is het grijs en klein, nietig. Langzamerhand wordt het grooter, het eentonige grijs lost zich op, men onderscheidt<br>kleuren, men ziet boomen, geveltjes, masten, en alles ziet er uit of het niet echt is, of het speelgoed is. En elke haven heeft weer een ander silhouet, en elke haven ademt de rust van hoogen ouderdom. Zij liggen daar al eeuwen lang, die Zuiderzeehaventjes, en elke

plaats heeft een rol gespeeld in onze geschiedenis en draagt daarvan ook de kenteekenen. Elke haven is waard bezocht te worden.

Zeilt men met een scherp jacht van meer dan I m diepgang, dan is het in de nabijheid van land steeds oppassen. Regelmatig moet de kaart ge-

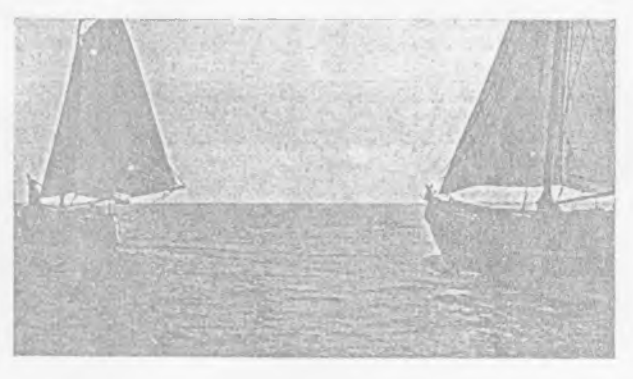

Twee botterjachten verlaten Huizen op weg naar Denemarken.

gekabbel van de golven tegen den boeg. En zoo leert men de diepte van het water, want als men met volle zeilen aan den grond vaart, dan is men voorloopig nog niet vlot.

Ik hoop, dat ik er in geslaagd ben uw ambitie op te wekken voor het zeilen op het IJsselmeer.

Op een breed vaarwater zeilt men niet alleen, maar men moet ook navigeeren en dat is een belangrijke en aangename uitbreiding der werkzaamheden. En dan hoop ik tevens, dat u de Huizer haven eens met een bezoek zult vereeren.

M. H.

 $725$ 

enz., onder de lijn door, maar misschien wil een verkocht aan den heer L. M. Speet te Leiden. mede-pleiziervaarder met mast wel even wachten. Sta desnoods op uw recht, als ge zelf oploopt, maar blijft redelijk: stakkers met woonschuiten, die tobben tegen wind - en zij doen 't niet voor hun genoegen, als gij, - laat men natuurlijk liever een tijd lang voorgaan. En zoo ook luidt art. 41 (1) Alg. Pol. Regl., dat de "jager" de lijn doet vallen, wanneer hij niet overjaagt, en (2) bij bruggen, enz. — en dat is ook wel het meest practische, - maar leer hem liever de lijn in te nemen, en bij u aan boord te leggen, want zóóveel handen hebt ge niet aan boord om die lijn in te nemen, en meestal kunt ge van 't roer niet anders weg dan om gauw den haak te nemen.

Wat gebeurt er, wanneer ge aan een jaagpad<br>een ander, die trekt, tegenlegt? Ik geloof, dat dit een mooie vraag is voor den heer B. in de vragenrubriek. Natuurlijk houdt ge in normale omstandigheden rechts: dat is het rechts uitwijken, dat in art. 31 B. A. R. geregeld is 4), (trekt ge aan stuurboordswal, dan verstaat ge u wel voor<br>zijn gemak omtrent "overjagen" van een man, die met den boom een schuit duwt). Tenzij ik een voorschrift over 't hoofd zie, zullen we de vraag, wie de lijn moet laten schieten, wel moeten oplossen naar den uitslag: wie buiten komt te varen, want, - (wie binnen binnen binnen binnen), - wie binnen is, kan door-trekken, de andere misschien niet.

Maar waarom doet zich het geval zelden voor? - Omdat dan een van beiden of allebei<br>....meestal wel kunnen zeilen!

Wat de jaaglijn en trekzeel (haam) betreft. valt nog op te merken, dat, als ge die met 't<br>schip gekocht hebt, of zelf lang niet gebruikt hebt, deze zaken meestal verrot zijn. Ga dit dus na, voor ge ze noodig hebt, al ziet het er uiterlijk goed uit.

Met harden wind is trekken te zwaar. Wie zeilt zonder motor.... blijft dan weleens een dag over, als hij geen sleep krijgt!

PELAGICUS.

 $-151 -$ 

<sup>4</sup>) Stuurboord wal houden, art. 35 B. A. R. geldt alleen<br>voor varende stoom- en zeilvaartuigen, — niet, als wij<br>trekken, boomen of roeien, maar, als we zeil op houden,<br>ontheft ons alleen ,,indien de wind het toelaat" van<br>

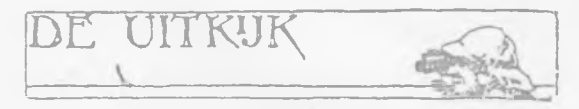

De heer Fijnvandraad te Hilversum gaf aan de Bootbouwerij Het Anker te Oud-Loosdrecht opdracht voor den bouw van een N.N. 16 m<sup>2</sup>jachtje van oregonpine met mahonie afwerking.

Bij de werf J. Kok te Huizen zijn thans twee botterjachten in aanbouw, 10.50 en 10.20 m lang. Ook in Indië wordt zulk een schip gebouwd. Het type is dus gelukkig nog niet gedoemd om uit te sterven!

deelt ons mede, dat zij een 'N.N. 16 m<sup>2</sup>-jacht 1 dubbelschroef jacht van 11 bij 3.10 m, voor-

25 FERR 1413

Het Februari-nummer van het aardige maand-<br>blad "De Modelbouwer" brengt het nieuws, dat dit blad het orgaan geworden is van het Nationaal Comité tot het bevorderen van belangstelling in de Nederlandsche scheepvaart door het bouwen van Scheepsmodellen, het comité, dat zijn werk begonnen is door het beschikbaar stellen der plannen van een model van het M.S. "Oranje" In ditzelfde nummer vinden wij een uitgebreid artikel over het vervaardigen van het model van een brik, geschreven door E. W. Petrejus, met vele afbeeldingen van onderdeelen.

De N.V. "Nicolaas Witsen en Vis" ontving opdracht voor den bouw van een dubbelschroef motorjacht van 60' lengte, 13'10" breedte, 7 holte en 4' diepgang, dat voorzien zal worden

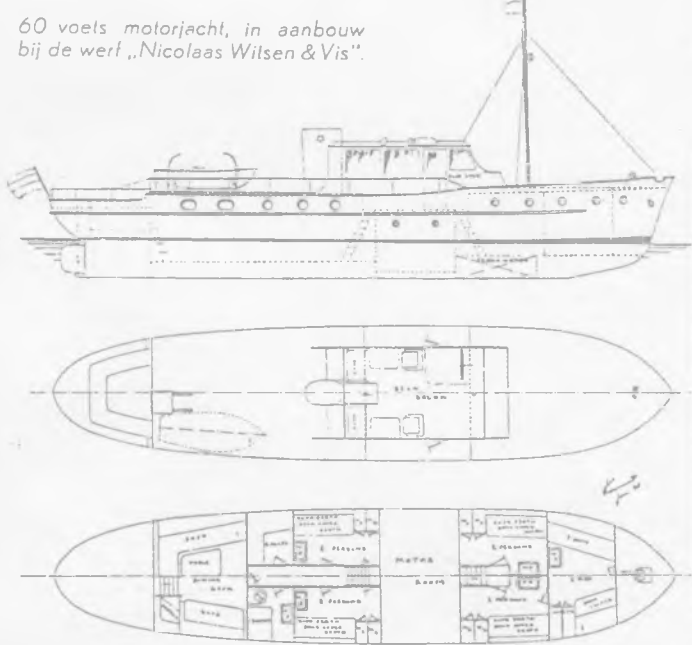

van twee 6-cylinder Buda Dieselmotoren van 70 pk. Van het ontwerp van dit jacht, vervaar-<br>digd door den heer N. Vermaat te Schiedam, drukken wij hierbij het inrichtingsplan af.

De Hansawerf te Amsterdam bouwt voor den heer B. D. Proos Hoogendijk aldaar een<br>mahoniehouten corjaal voor gebruik met een 3} pk buitenboordmotor.

De heer H. J. F. Mirandolle te Blaricum kocht<br>de 12 m<sup>2</sup>-sharpie "Tjapi" van den heer J. Gerlsma te Amsterdam.

De Fa. Timmer en Zoon te Delft deelt ons mede thans zeven flinke jachten in bouw of opdracht te hebben. De laatste weken werden namelijk de volgende motorjachten besteld: De Jachthaven A. C. Haarsma te Warmond 1 dubbelschroef Dieseljacht van 14 bij 3.55 m,

Het 10.20 m lange botterjacht "Johanna" van den heer Ch. Kok te Bosch-en-Duin is een van de vele vaartuigen van deze soort, gebouwd op de werf J. Kok te Huizen, een werf die zich sedert lange jaren op

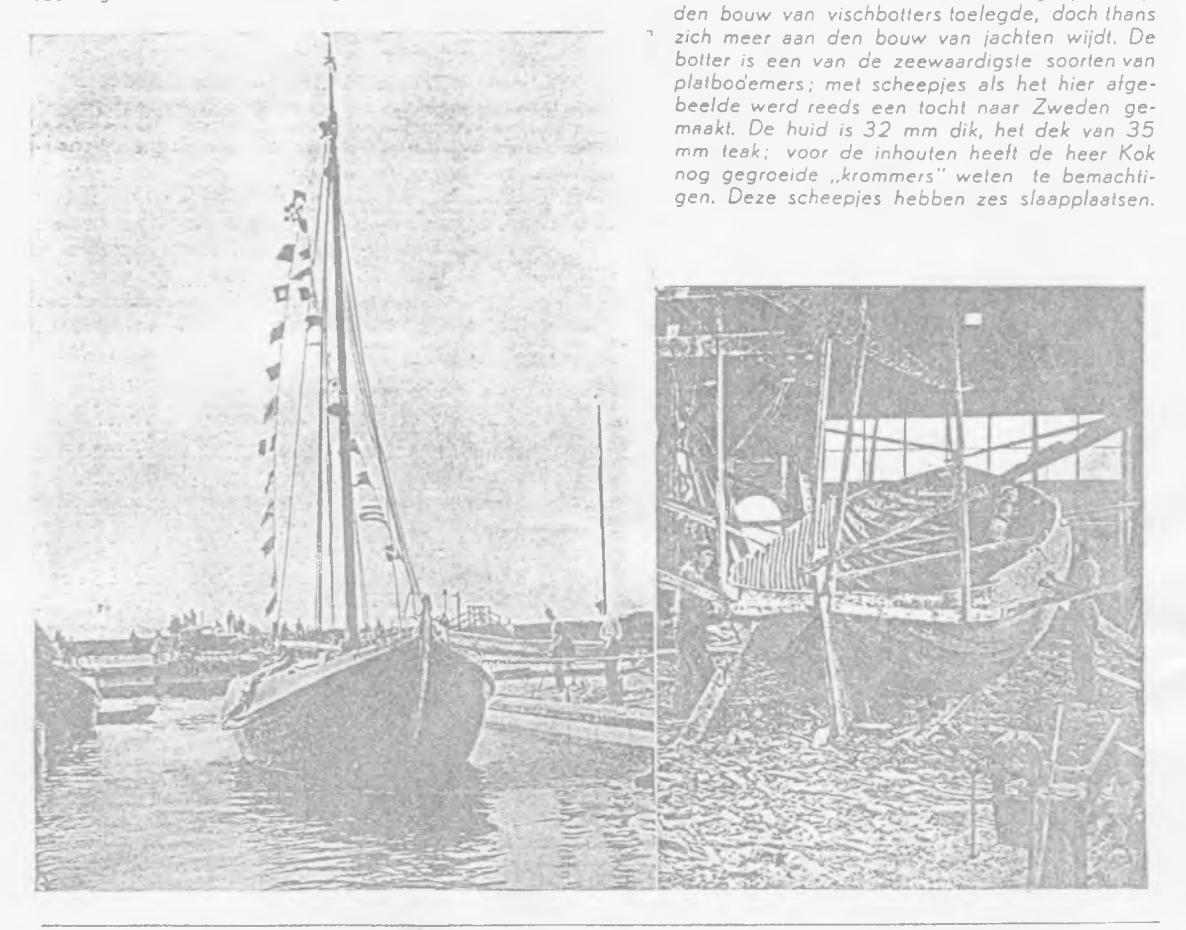

water gooit hij aan lij weg, het schip vaart daarbij rustig door, 't is alsof het alles opzij gooit, wat<br>den voortgang tracht te verhinderen en of het schip zich van de golven niets aantrekt. Men hoort dikwijls, dat een rond schip "maar te bui-<br>zen" ligt, zonder op te schieten. Dat is in 't geheel niet waar en dat merk je op zoo'n dag. Het buizen, speciaal op de Zuiderzee met haar korte golven, ontstaat doordat het schip zijn<br>vaart niet verliest en zich er doorheen drukt. Een Lemmer visscher had er een beteren kijk op. Diens oordeel over een langzaam schip luidde:<br>"dat schip is niet veel waard, het kan niet eens buizen!"

Na een half uurtje vonden wij, dat wij den kluiver wel bij konden zetten. Aldus geschiedde en het bezorgde ons twee-en-zeventig emmers water in de machinekamer, maar ook den eersten prijs. Wij maakten een tijd van 3 uur, 26 min. en 32 sec., evenveel als de 45-kwadraatmeter<br>"Rietepiet" en slechts 8 minuten meer dan de eerste prijswinnaar in die klasse, de "Föhn".<br>De bekende, vroeger als 10-meter gebouwde "Mercuur", deed er slechts 17 minuten korter over. Ik had na dezen wedstrijd een voldaan dag geen vergelijk; hij liep net als wij voor gevoel en was trotsch op ons schip, dat bewezen den start op het Buiten-IJ aan den grond. Maar

Dan is een Lemmeraak in zijn element. Bergen had, dat het ronde vaartuig in Nederland niet alleen voor toerzeilen het aangewezen type, voor de Zeeuwsche stroomen en de Wadden zelfs onovertroffen is, maar ook als wedstrijdschip heel wat presteert en zeker niet minder sportief

is dan de modernere slanke zusters.<br>Zeker komt de snelheid van een rond jacht tegenover een scherp schip niet altijd zoo gunstig uit, maar toch geloof ik, dat de tijden in wedstrijden gemaakt, voor velen een openbaring zullen zijn.

Het volgend jaar was de Zuiderzee iets kalmer; alle jachten voeren van top. Het snelste jacht in de klasse van ronde en platbodemjachten was dat jaar de groote Lemmeraak,,Dolfijn"; hij gebruikte 111 min. meer dan het snelste scherpe schip, de<br>10-meter "Ariadne" en slechts 8 minuten meer dan de snelste 45-kwadraatmeter. De  $14\frac{1}{2}$  m<br>lange stalen yawl "Goodewind" was maar 2<br>minuten sneller dan de "Dolfijn", op een baan<br>van ongeveer  $3\frac{1}{2}$  uur. Den volgenden dag, toen het wat harder woei, maakten wij zelfs een korteren tijd dan de 45-kwadraatmeter "Boeka-<br>nier", de "Dolfijn" zelfs ruim 5 minuten korter.<br>Met de "Goodewind" hadden wij helaas dien